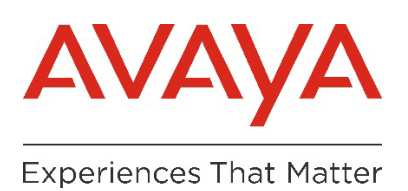

# **Vendor Contacts and Ordering Instructions**

To assure PEPPM bid protection, all PEPPM orders must be faxed to PEPPM at **800- 636-3779**, emailed to **[orders@peppm.org](mailto:orders@peppm.org)** or placed online through Epylon eCommerce. In the body of the purchase order, please include the following language: "As per PEPPM".

## **Product Line: Unified communications and collaboration**

## **Introduction**

Through our open, converged and innovative solutions we take intelligent experiences to new heights for our customers, partners and their customers—in the cloud, on premise, or a hybrid of both.

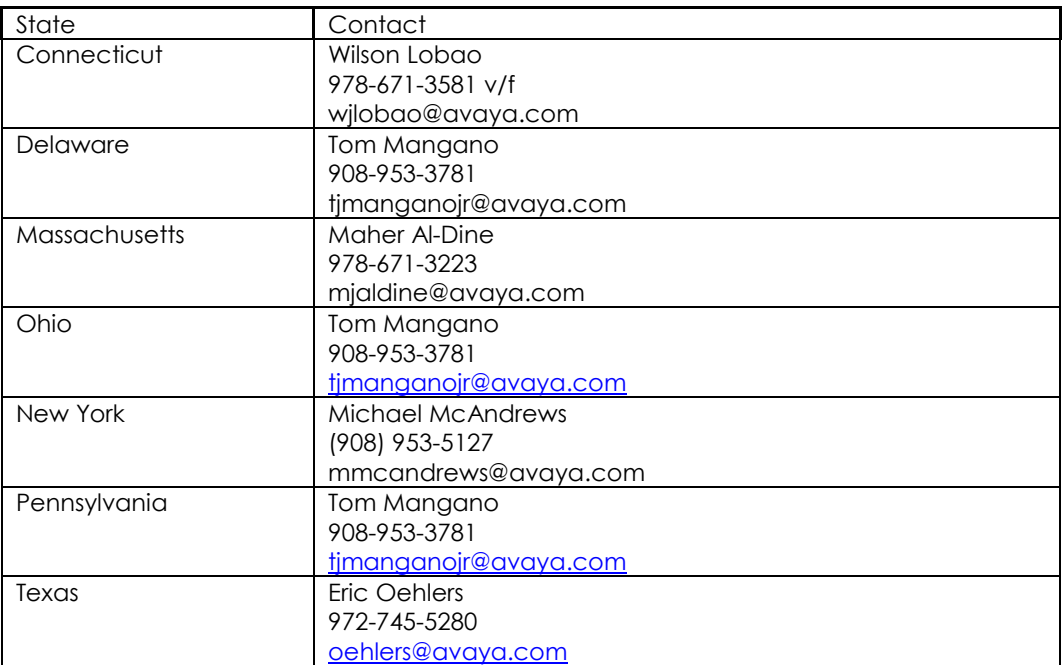

# **Placing an Order via Fax or Email:**

- 1. Locate product and prices on PEPPM.org or through a sales representative.
- 2. Our posted PEPPM prices are for a quantity of 1.
- 3. select one of the authorized resellers listed below and address the orders to: Selected Reseller Name
	- Reseller Address
- 4. All quotes and purchase orders should state "As per PEPPM."
- 5. Fax the completed order to **800-636-3779** or email to **[orders@peppm.org](mailto:orders@peppm.org)**.
	- a. Your order will be reviewed and edited by PEPPM Staff.
	- b. You will be contacted to make any necessary corrections.
	- c. Your order will be issued to the vendor within 24 hours during the business week after all (if any) corrections are made.
	- d. Your order will be archived for audit support.
- 6. Standard shipping is included on all orders over \$500.00.

# **Placing an order Online:**

Before placing an online order, make sure that your Ship-to Address has been entered by the individual in your organization that manages your Epylon information. Click on My Profile\_My Ship-to Addresses to view the addresses available on your account. If it is not listed, you must add it before creating the PO form. Ship-to Addresses are added under Accounts\_Ship-to Addresses.

- 1. Login to Epylon at [www.epylon.com.](http://www.epylon.com/)
- 2. Click on the Contracts tab.
	- a. Choose between a "line item" or "contracts" search.
	- b. Select **Avaya Inc.** from the Vendor (Awardee) list.
	- c. Click "Search."
- 3. Add selected line items to a List.
- 4. Assign a reseller to the item by checking the box next to the item and clicking the "Assign Distributor" button.
- 5. To request a volume price break, add items to a Spot Price Check form along with your desired quantity and a Response Due Date. The vendor will be notified of your request via email. Once they respond, you'll be notified and can view the response on Epylon. (After viewing a winning response, continue with the instructions that follow.)
- 6. Add selected items to a Purchase Order form.
- 7. Click "Submit" after entering a valid PO number and shipping address.
	- a. The PEPPM contract will automatically be referenced in your PO.
	- b. You will retain a copy of the sent purchase order in your Epylon account. A Printable Version is also available.
	- c. The order will immediately be viewable by the vendor.
	- d. Your order will be archived for audit support.
- 8. Standard shipping is included on all orders over \$500.00.

For any assistance using Epylon, contact [service@epylon.com](mailto:service@epylon.com) or call 888-211-7438.

# **Reseller Listing**

Orders may not be sent directly to these resellers. All orders must be placed through the PEPPM fax number (800-636-3779), email address [\(orders@peppm.org\)](mailto:orders@peppm.org) or Epylon eCommerce [\(www.epylon.com\)](http://www.epylon.com/) to assure PEPPM bid protection.

Select one of the authorized resellers/dealers listed below and address the orders to:

#### **Advent Communication Systems**

250 Meadowlands Blvd. Washington, PA 15301 Contact: Ken Eglberger, Phone 724-916-2500 [keglberger@adventcom.com](mailto:keglberger@adventcom.com)

## **AEC Group, Inc.**

3000Montour Church Rd. Oakdale, PA 15071 Contact: Sean Tory, Phone 412-206-2190, [story@aecgroup.com](mailto:story@aecgroup.com)

### **Alliance Technology Group, LLC**

7010 Hi Tech Drive Hanover MD 21076 Contact: Randall McCrea, Phone (410) 712-0270, [Randall.mccrea@alliance-it.com](mailto:Randall.mccrea@alliance-it.com)

#### **Altura Communication Solutions**

1335 South Acacia Ave. Fullerton, CA 92831 Contact: Tony Clemente, Phone 917-699-7852, [aclemente@alturacs.com](mailto:aclemente@alturacs.com)

#### **Carousel Industries of North America, Inc.**

659 South County Trail Exeter, RI 02822 Contact: David Colangelo, Phone 401-583-7349 [dcolangelo@carouselindustries.com](mailto:dcolangelo@carouselindustries.com)

#### **Comstar Technologies LLC**

1155 Phoenixville Pike West Chester, PA 19380 Contact: Andrew Cool, Phone: 610-692-4021, [acool@comstar-usa.com](mailto:acool@comstar-usa.com)

#### **Consolidated Technologies Inc (CTI)**

8 Slater Street Port Chester, NY 10573 Contact: Stephen Maloof, Phone 212-300-1224 [smaloof@consoltech.com](mailto:smaloof@consoltech.com)

## **Convergent Solutions Group, dba CSG Global**

450 Colwell Lane Conshohocken, PA 19428 Contact: Rick Ostroski, Phone: 570-704-0326[, rostroski@csggc.com](mailto:rostroski@csggc.com)

## **ConvergeOne**

10900 Nesbitt Ave S Bloomington, MN 55437 Contact: Debra Mullen Phone: 609-947-2538, [dmullen@convergeone.com](mailto:dmullen@convergeone.com)

## **CRCS Inc., dba Chestnut Ridge Communication Services**

890 Old William Penn Highway Blairsville, PA 15717 Contact: Eydie Piatt, Phone: 724-459-0910, [epiatt@crcsinc.com](mailto:epiatt@crcsinc.com)

## **New Era Technologies (formerly eComm)**

11 Melanie Lane, Ste 9 East Hanover, NJ 07936 Contact: Susan Kolsby, Phone: 973-503-5808, [skolsby@ecommt.com](file:///C:%5CUsers%5Cjworstel%5CAppData%5CLocal%5CMicrosoft%5CWindows%5CAppData%5CLocal%5CMicrosoft%5CWindows%5CINetCache%5CContent.Outlook%5CAppData%5CLocal%5CMicrosoft%5CWindows%5CAppData%5CLocal%5CMicrosoft%5CWindows%5CAppData%5CLocal%5CMicrosoft%5CWindows%5CAppData%5CLocal%5CMicrosoft%5CWindows%5CTemporary%20Internet%20Files%5CContent.Outlook%5CAppData%5CLocal%5CMicrosoft%5CWindows%5CTemporary%20Internet%20Files%5CContent.Outlook%5CAppData%5CLocal%5CMicrosoft%5CWindows%5CTemporary%20Internet%20Files%5CContent.Outlook%5CAppData%5CLocal%5CMicrosoft%5CWindows%5CAppData%5CLocal%5CMicrosoft%5CWindows%5CAppData%5CLocal%5CMicrosoft%5CWindows%5CTemporary%20Internet%20Files%5CContent.Outlook%5CAppData%5CLocal%5CTemp%5CAppData%5CLocal%5CMicrosoft%5CWindows%5CTemporary%20Internet%20Files%5CAppData%5CLocal%5CMicrosoft%5CWindows%5CTemporary%20Internet%20Files%5CContent.Outlook%5CH30NO45L%5Cskolsby@ecommt.com)

## **Empire Communication Systems, Inc.**

1215 16th Street Altoona, PA 16601 Contact: Mark Ruston, Phone: 814-944-2655 x 204, [mruston@empire-pa.com](mailto:mruston@empire-pa.com)

### **Frontier Communications**

428 W Main St. Clarksburg, WV 26301 Contact: Anthony Rome, Phone 304-622-4884, [anthony.rome@ftr.com](mailto:anthony.rome@ftr.com)

## **Holland Mobile LLC dba Northland Communications**

9560 Main St. Holland Patent, NY 13354 Contact: John Grabau, Phone 315-671-6281, [jgrabau@northland.net](mailto:jgrabau@northland.net)

## **Integration Partner Corp.**

12 Hartwell Ave. Lexington, MA 02421 Contact: Chris Kolb, Phone 646-432-5403, [ckolb@integrationpartners.com](mailto:ckolb@integrationpartners.com)

## **Ironton Telephone Company**

4242 Mauch Chunk Rd. Coplay, PA 18037 Contact: Patrick Mascornick, Phone 610-799-0240, [pmascornick@ironton.com](mailto:pmascornick@ironton.com)

## **PGH Networks**

202 Park West Drive Suite 200 Pittsburgh, PA 15275 Contact: Greg Pack, Phone 724-888-7003, [gpack@pghnetworks.com](mailto:gpack@pghnetworks.com)

## **Meridian IT**

2210 Midwest Road, Suite 205 Oak Brook, IL 60523 Contact: Jim Harrington, Phone (315) 362-9251, [jim.harrington@meridianit.com](mailto:jim.harrington@meridianit.com)

## **Morefield Communications**

35 N. 35th Street Camp Hill, PA 17011 Contact: Briana Carr, Phone 717-763-6915, [briana.carr@morefield.com](mailto:briana.carr@morefield.com)

## **Office Solutions Inc.**

217 Mount Horeb Rd. Warren, NJ 07059 Contact: Joanne Pagoulatos, Phone 732-356-0200 ext 1111, [jpagoulatos@osi-technology.com](mailto:jpagoulatos@osi-technology.com)

## **Sage Technology Solutions Inc.**

1040 West Main Street Mount Joy, PA 17552 Contact: Jennifer Streeter, Phone 717-653-6641, [orders@sagetechs.com](mailto:orders@sagetechs.com)

## **Telserv LLC**

7 Progress Drive Cromwell, CT 06416 Contact: Bill Longo, Phone: 860-740-3629, [blongo@telserv.com](mailto:blongo@telserv.com)

### **Treese Communications, Inc.**

9969 Edinboro Rd. McKean PA 16426 Contact: William Treese, Phone: 814-434-6566, treeco@verizon.net

## **Tru Stor, LLC dba Hunter Technologies**

1709 Route 34, Suite 3 Wall Township, NJ 07727 Contact: Ivo Allen, Phone: 732-542-9292, iallen@huntertech.com